Politechnika Białostocka - Wydział Elektryczny Elektrotechnika, semestr II, studia stacjonarne I stopniaRok akademicki 2020/2021Wykład nr 4 (15.03.2021)dr inż. Jarosław Forenc П Język C - pętlę pętle while i do…while п Jednostki informacji cyfrowej bit, bajt słowo, FLOPS П Kodowanie znaków ASCII, ISO/IEC 646, ISO 8859  $\Box$  $\Box$  EBCDIC, Windows-1250, Unicode П Kodowanie liczb NKB, BCD, kod 2 z 5, kod Graya Informatyka 1 (ES1E2009), studia stacjonarne I stopnia dr inż. Jarosław Forenc<br>Rok akademicki 2020/2021, Wykład nr 4 (3/62) Rok akademicki 2020/2021, Wykład nr 4 3/62Przykład: pierwiastek kwadratowy**#include <stdio.h> #include <math.h> Podaj liczbe: -3 Blad! Liczba ujemna int main(void) {floatPodaj liczbe: <sup>3</sup>** Informatyka 1 (ES1E2009), studia stacjonarne I stopnia dr inż. Jarosław Forenc<br>Rok akademicki 2020/2021, Wykład nr 4 (162) Rok akademicki 2020/2021, Wykład nr 4 $4/62$ **#include <stdio.h> #include <math.h> Podaj liczbe: -3 Blad! Liczba ujemna int main(void) {float x, y; Podaj liczbe: -5 Blad! Liczba ujemna**

```
Podaj liczbe: 3
Pierwiastek liczby: 1.732051
```

```
scanf("%f",&x);while (x<0)
{printf("Blad! Liczba ujemna\n\n");printf("Podaj liczbe: ");scanf("%f",&x);}
y = sqrt(x);
printf("Pierwiastek liczby: %f\n",y);return 0;
```
**printf("Podaj liczbe: ");**

**}**

Informatyka 1 (ES1E2009), studia stacjonarne I stopnia dr inż. Jarosław Forenc<br>Rok akademicki 2020/2021, Wykład nr 4 Rok akademicki 2020/2021, Wykład nr 4

Plan wykładu nr 4

### Informatyka 1 (ES1E2009)

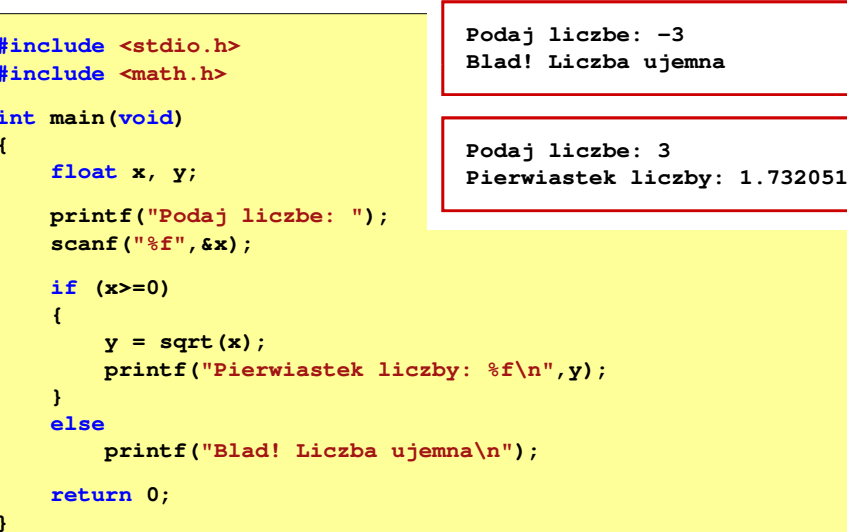

### Przykład: pierwiastek kwadratowy (pętla while)

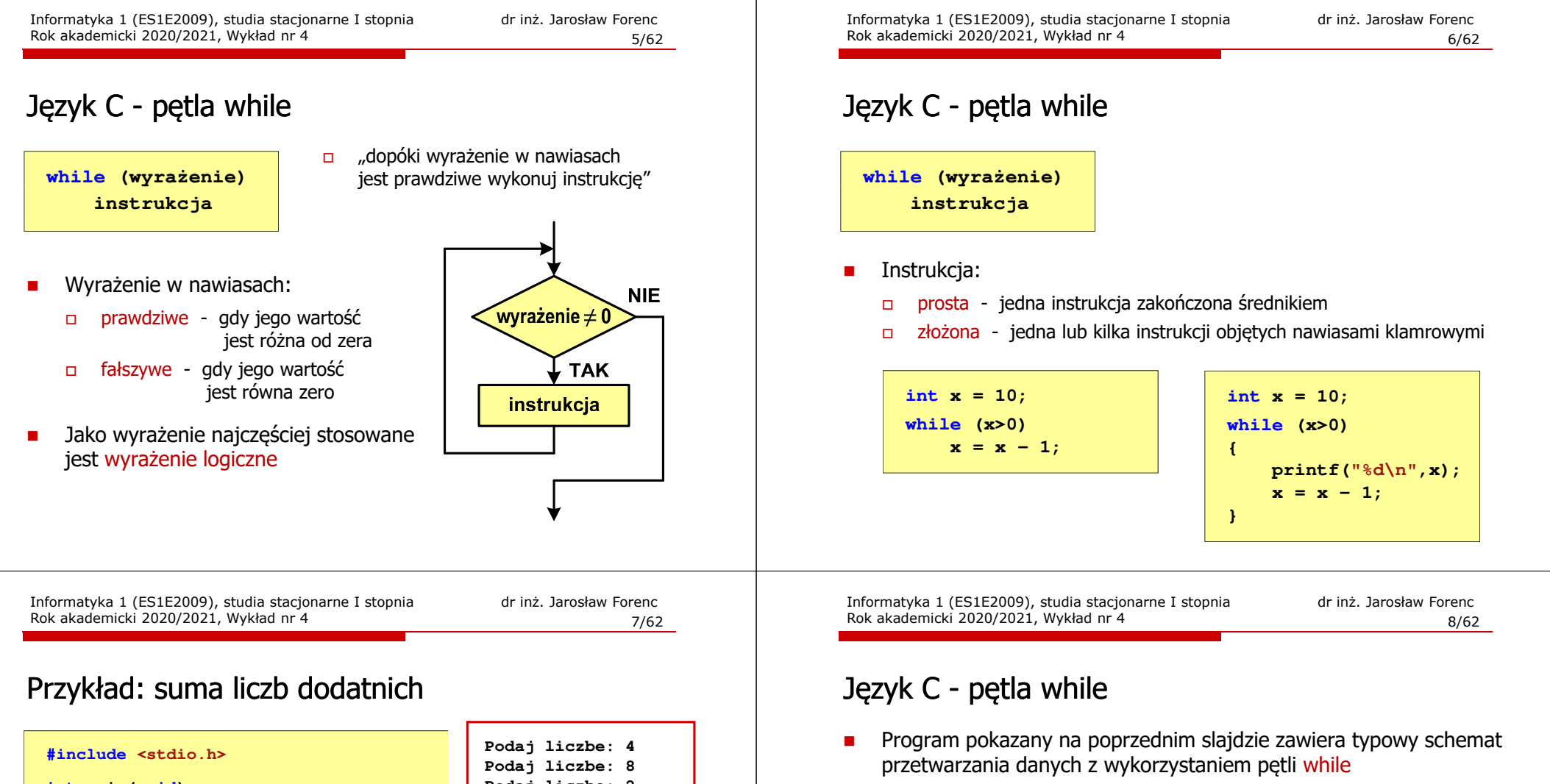

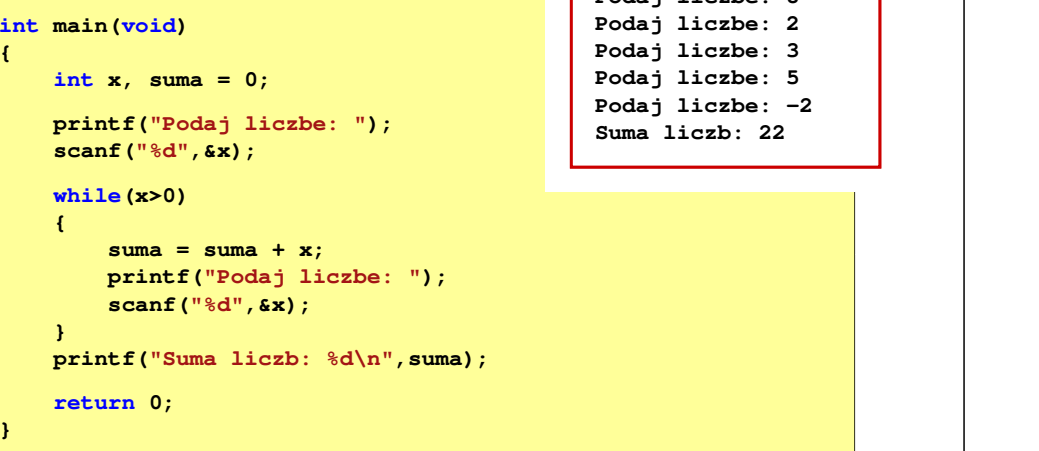

**{**

**{**

**}**

**}**

**printf("Podaj liczbe: ");printf("Podaj liczbe: ");scanf("%d",&x);while(x>0){suma = suma + x; suma = suma + x;**wczytanie danychoperacje na danych**printf("Podaj liczbe: ");printf("Podaj liczbe: ");scanf("%d",&x);}**wczytanie danych

Ē. Dane mogą być wczytywane z klawiatury, pliku, itp.  continue przerywa bieżącą iterację

> break przerywa wykonywanie pętli

11/62

 $\Box$ 

### Język C - pętla while (break, continue)

п break i continue sa to instrukcie skoku

**int x=0;**

**{**

**}**

П

**while (x<10)**

**x++;**

**if (x%2==0) continue;**

**if (x%5==0) break;printf("%d\n",x);**

Rok akademicki 2020/2021, Wykład nr 4

(np. w mikrokontrolerach)

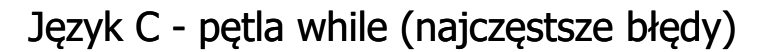

 $\blacksquare$  Postawienie średnika po wyrażeniu w nawiasach powoduje powstanie pętli nieskończonej - program zatrzymuje się na pętli

**int x = 10; while (x>0); printf("%d ",x--);**

 $\blacksquare$  Brak aktualizacji zmiennej powoduje także powstanie pętli nieskończonej - program wyświetla wielokrotnie tę samą wartość

int  $x = 10$ ; **while (x>0) printf("%d ",x);** **x = 10; 10 10 <sup>10</sup> <sup>10</sup> <sup>10</sup> ...**

Informatyka 1 (ES1E2009), studia stacjonarne I stopnia drinż. Jarosław Forenc Rok akademicki 2020/2021, Wykład nr 4 Rok akademicki 2020/2021, Wykład nr 4

12/62

### Język C - pętla do … while

- **doinstrukcjawhile (wyrażenie);**
- П Wyrażenie w nawiasach:
	- $\Box$  prawdziwe - gdy jego wartość jest różna od zera
	- fałszywe gdy jego wartość  $\Box$ jest równa zero

ם "wykonuj instrukcję dopóki wyrażenie w nawiasach jest prawdziwe"

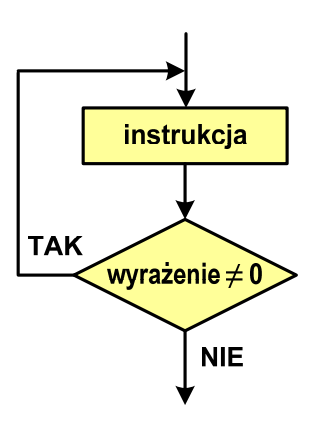

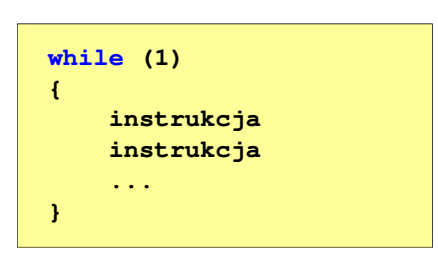

П W układach mikroprocesorowych program działa aż do wyłączenia zasilania

Informatyka 1 (ES1E2009), studia stacjonarne I stopnia dr inż. Jarosław Forenc<br>Rok akademicki 2020/2021, Wykład nr 4 (11/62)

W pewnych sytuacjach celowo stosuje się pętlę nieskończoną

Język C - pętla while (pętla nieskończona)

13/62

### Język C - pętla do … while

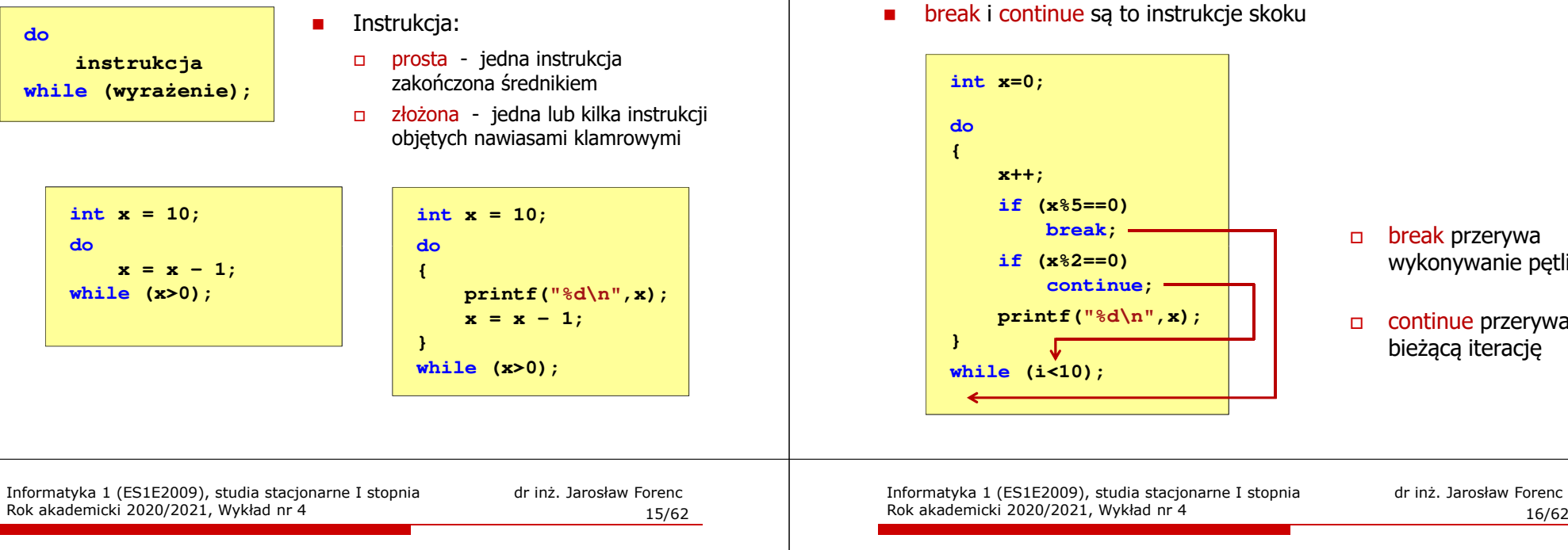

### Przykład: suma liczb < 100

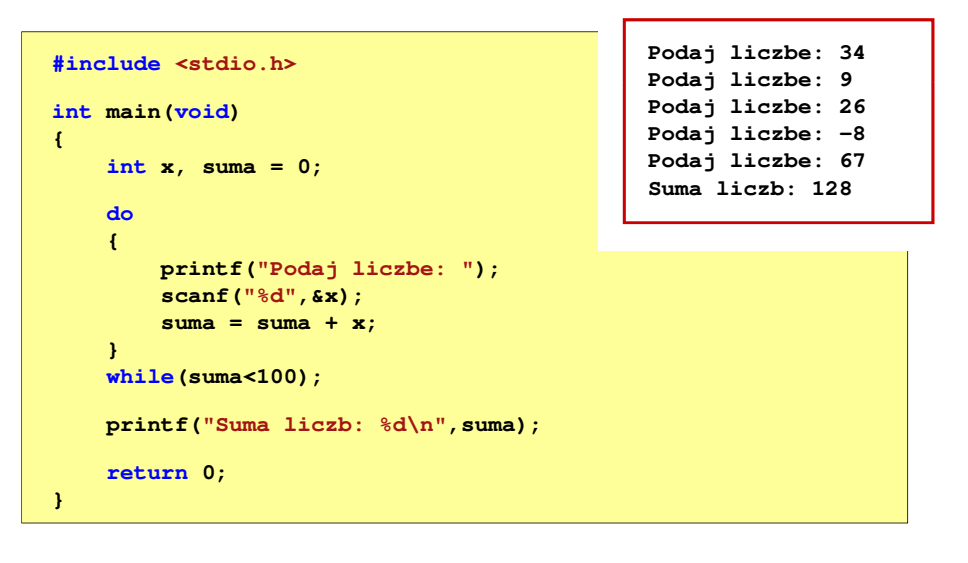

#### Jednostki informacji - bit

- n Bit (ang. binary digit) - podstawowa jednostka informacji stosowana w informatyce i telekomunikacji
- $\overline{\phantom{a}}$  Określa najmniejszą ilość informacji potrzebną do stwierdzenia, który z dwóch możliwych stanów przyjął układ
- П Bit przyjmuje jedną z dwóch wartości:
	- $\Box$  <sup>0</sup> (zero) <sup>1</sup> (jeden)
		- $\Omega$
- ш Bit jest tożsamy z cyfrą w systemie dwójkowym
- П Oznaczenia bitów:
	- $\Box$ standard IEEE 1541 (2002) - mała litera "b"
	- $\Box$ standard IEC 60027 - "bit"

wykonywanie pętli

dr inż. Jarosław Forenc<br>16/62

 continue przerywa bieżącą iterację

### Język C - pętla do ... while (break, continue)

Rok akademicki 2020/2021, Wykład nr 4

### Jednostki informacji - bit

П Wielokrotności bitów:

 $\mathbf{r}$ 

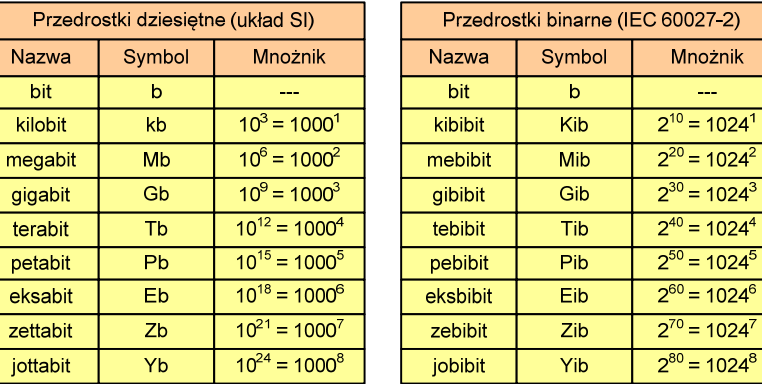

 Przedrostki binarne - wprowadzone w 1999 roku w celu odróżnienia przedrostków o mnożniku 1000 (103) od przedrostków o mnożniku 1024 (210)

Informatyka 1 (ES1E2009), studia stacjonarne I stopnia drież. Jarosław Forenc<br>Rok akademicki 2020/2021, Wykład nr 4 Rok akademicki 2020/2021, Wykład nr 419/62

### Jednostki informacji - bajt

- П W pierwszych komputerach bajt mógł mieć inną liczbę bitów: 4, 6, 7, 9, 12
- П 8-bitowy bajt:
	- $\Box$ koniec 1956 r. - pierwsze zastosowanie
	- $\Box$ 1964 r. - uznanie za standard (IBM System/360)
- П Inna nazwa 8-bitowego bajtu - oktet
- П Najczęściej stosowanym skrótem dla bajtu jest wielka litera "B"
	- $\Box$ "B" używane jest także do oznaczania bela - jednostki miary wielkości ilorazowych
	- zamiast bela częściej używa się jednostki podwielokrotnej  $\Box$ decybela (dB) więc nie ma problemu z rozróżnieniem obu jednostek

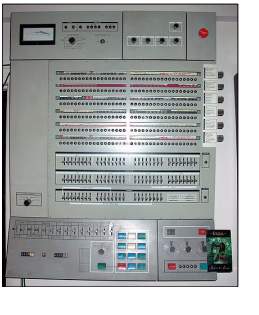

### Jednostki informacji - bajt

- Ē. Bajt (ang. byte) - najmniejsza adresowalna jednostka informacji pamięci komputerowej składająca się z bitów
- П W praktyce przyjmuje się, że jeden bajt to 8 bitów

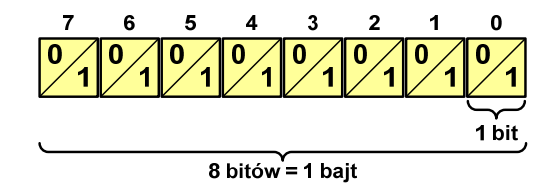

Ē. Za pomocą jednego bajtu można zapisać  $2^8 = 256$  różnych wartości:

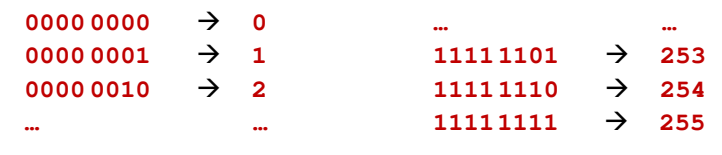

Informatyka 1 (ES1E2009), studia stacjonarne I stopnia drinż. Jarosław Forenc<br>Rok akademicki 2020/2021, Wykład nr 4 (20/62) Rok akademicki 2020/2021, Wykład nr 4

20/62

### Jednostki informacji - tetrada

- Ē. Bajt 8-bitowy można podzielić na dwie połówki 4-bitowe nazywane <del>tetradami</del> (ang. nibbles)
- П Rozróżniamy bardziej znaczącą (górną) i mniej znaczącą (dolną) tetradę

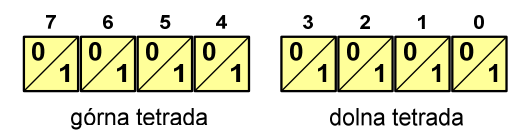

П Spotyka się też określenie strefa i cyfra

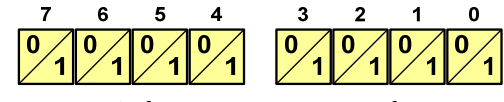

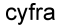

### Jednostki informacji - bajt

П Wielokrotności bajtów:

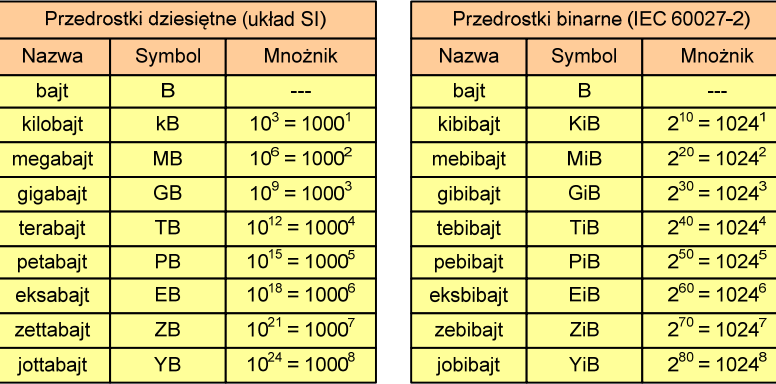

Informatyka 1 (ES1E2009), studia stacjonarne I stopnia dr inż. Jarosław Forenc<br>Rok akademicki 2020/2021, Wykład nr 4 (23/62) Rok akademicki 2020/2021, Wykład nr 423/62

### Jednostki informacji - bajt

- П Seagate ST1000DM003 (1 TB)
- Drive specification:
	- □ formatted capacity: 1000 GB (1 TB)
	- □ guaranteed sectors: 1,953,525,168
	- $\Box$  bytes per sector: 4096 (4K physical emulated at 512-byte sectors)
- П Pojemność dysku:
	- □  $1.953.525.168 \times 512 = 1.000.204.886.016$  bajtów
	- $\Box$ 1.000.204.886.016 / (1024) = 976.762.584 kB
	- $\Box$  $1.000.204.886.016 / (1024 \times 1024) = 953.870 \text{ MB}$
	- $\Box$ 1.000.204.886.016 / (1024  $\times$  1024  $\times$  1024) = 931,5 GB

### Jednostki informacji - bajt

- Ē. Przedrostki binarne (dwójkowe) nie zostały przyjęte przez wszystkie środowiska zajmujące się informatyką
- Ē. Producenci nośników pamięci korzystają z przedrostków dziesiętnych

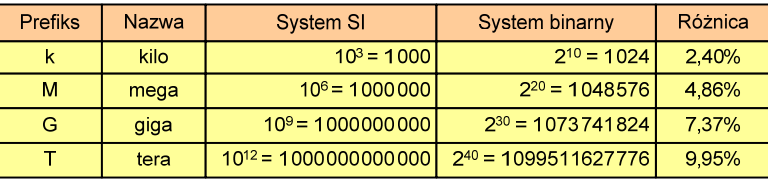

- П Z ulotki "Dysk Desktop HDD - zestawienie danych", Seagate:
	- $\Box$  w przypadku oznaczania pojemności dysków, jeden gigabajt (oznaczany także jako "GB") jest równy jednemu miliardowi bajtów, a jeden terabajt (oznaczany także jako "TB") jest równy jednemu bilionowi bajtów

Informatyka 1 (ES1E2009), studia stacjonarne I stopnia dr inż. Jarosław Forenc<br>Rok akademicki 2020/2021, Wykład nr 4 (24/62) Rok akademicki 2020/2021, Wykład nr 4

24/62

### Słowo maszynowe (słowo)

- Ē. Słowo maszynowe (słowo - ang. word) - jednostka danych używana przez określony komputer (określoną architekturę)
- П Słowo składa się odgórnie określonej liczby bitów, nazywanej długością lub szerokością słowa (najczęściej jest to potęga 2, np. 8, 16, 32, 64 bity)
- П Zazwyczaj wielkość słowa określa:
	- rozmiar rejestrów procesora
	- $\Box$ rozmiar szyny danych i szyny adresowej
- П Architektury:
	- $\Box$ 8-bitowa: Intel 8080, Z80, Motorola 6800, Intel 8051
	- $\Box$ 16-bitowa: Intel 8086, Intel 80286
	- $\Box$ 32-bitowa: Intel od 80386 do i7, AMD od 5x86 do Athlona, ARM
	- $\Box$  64-bitowa: Intel Itanium, Pentium 4/EM64T, Core 2, Core i7 AMD Opteron, Athlon 64, Athlon II

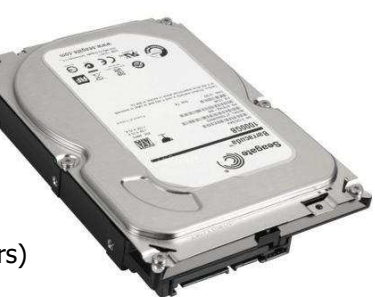

### FLOPS

- П FLOPS (FLoating point Operations Per Second)
	- $\Box$ liczba operacji zmiennoprzecinkowych na sekundę
	- $\Box$ jednostka wydajności układów zmiennoprzecinkowych
- Przykłady wydajności procesorów (teoretyczne):
	- $\Box$
	- Intel Core i7 975 3,46 GHz 55,36 GFlops<br>Intel Core2 Ouad 09650 3.00 GHz 48 GFlops  $\Box$ Intel Core2 Quad Q9650 3,00 GHz - 48 GFlops<br>Intel Core2 Duo E8400 3,00 GHz - 24 GFlops
	- $\Box$ Intel Core2 Duo E8400 3,00 GHz
	- $\Box$ najszybszy system równoległy na świecie:<br>Supercomputer Fugaku (Japan) Supercomputer Fugaku (Japan) 442.010.000 GFlops<br>RIKEN Center for Computational Science
		-

processors: Fujitsu A64FX 2.2 GHz nodes: 158.976, cores: 7.630.848Red Hat Enterprise Linux www.top500.org

Informatyka 1 (ES1E2009), studia stacjonarne I stopnia drież. Jarosław Forenc Rok akademicki 2020/2021, Wykład nr 4 Rok akademicki 2020/2021, Wykład nr 427/62

### Kod ASCII

- П ASCII - American Standard Code for Information Interchange
	- $\Box$  7-bitowy kod przypisujący liczby z zakresu 0-127:
		- literom (alfabet angielski)<br>- cyfrom
		- cyfrom<br>- znakor
		- znakom przestankowym<br>- innym symbolom
		- innym symbolom<br>- noleceniom steru
		- poleceniom sterującym.

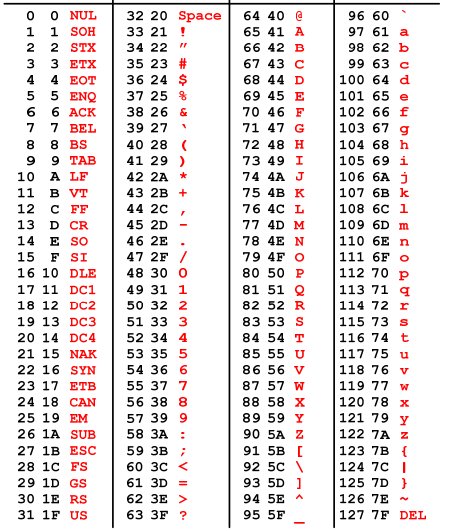

Dec Hex Char | Dec Hex Char | Dec Hex Char | Dec Hex Char

### Kodowanie

П Kodowanie - proces przekształcania jednego rodzaju postaci informacji na inną postać

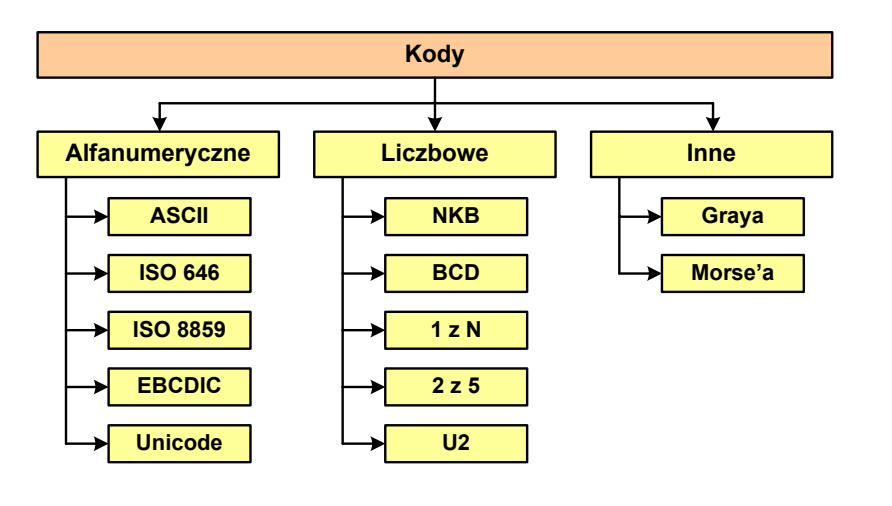

Informatyka 1 (ES1E2009), studia stacjonarne I stopnia dr inż. Jarosław Forenc<br>Rok akademicki 2020/2021, Wykład nr 4 (28/62) Rok akademicki 2020/2021, Wykład nr 4

28/62

### Kod ASCII - Kody sterujące

П

n Kody sterujące - 33 kody, o numerach: 0-31, 127

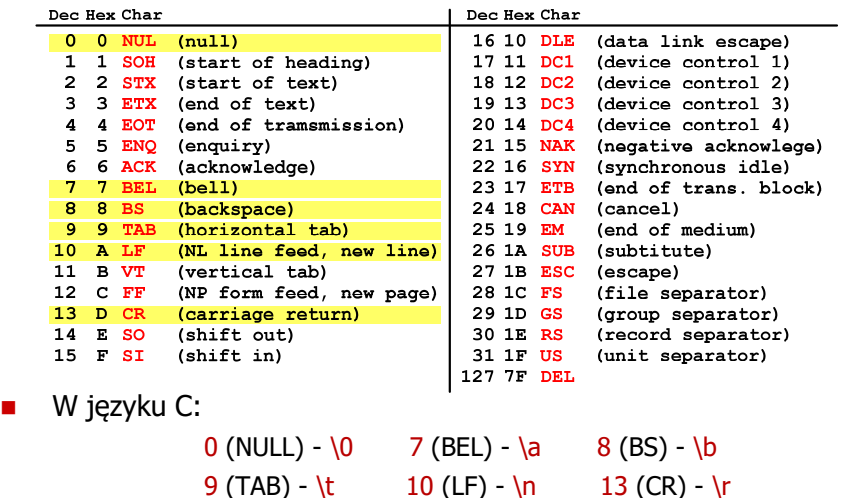

### Kod ASCII - Pliki tekstowe

- $\Box$ Elementami pliku tekstowego są wiersze, mogą one mieć różną długość
- $\Box$  W systemie Windows każdy wiersz pliku zakończony jest parą znaków:
	- $\mathbf{u}$ CR, ang. carriage return - powrót karetki, kod ASCII -  $13_{(10)} = 0D_{(16)}$
	- LF, ang. line feed przesunięcie o wiersz, kod ASCII  $10_{(10)} = 0A_{(16)}$
- $\Box$ Załóżmy, że plik tekstowy ma postać:

Pierwszu wiersz pliku Drugi wiersz pliku Trzeci wiersz pliku

 $\Box$ 

 Rzeczywista zawartość pliku jest następująca: 00000010: 70 6C 69 6B 75 0D 0A 44172 75 67 69 20 77 69 65 1 plikullDrugi wie 00000020: 72 73 7A 20 70 6C 69 6B|75 0D 0A 54 72 7A 65 63 | rsz pliku∎∎Trzec 00000030: 69 20 77 69 65 72 73 7A|20 70 6C 69 6B 75 0D 0A| | i wiersz plikull

- $\Box$  Wydruk zawiera:
	- przesunięcie od początku pliku (szesnastkowo)
	- wartości poszczególnych bajtów pliku (szesnastkowo)
	- znaki odpowiadające bajtom pliku (traktując bajty jako kody ASCII)

Informatyka 1 (ES1E2009), studia stacjonarne I stopnia drież. Jarosław Forenc<br>Rok akademicki 2020/2021, Wykład nr 4 Rok akademicki 2020/2021, Wykład nr 431/62

### ISO/IEC 646

П

- П ISO/IEC 646 - norma definiująca modyfikację 7-bitowego kodowania ASCII, stosowana w latach 70-tych i 80-tych
- W normie określono 10 pozycji na znaki w języku kraju, który przyjął tę normę oraz 2 pozycje na znaki walut

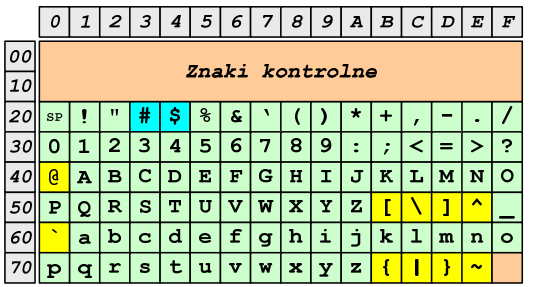

П żółty - znaki narodowe

□

niebieski - znaki walut

Wszystkie pozostałe znaki są zgodne z ASCII

### Kod ASCII - Pliki tekstowe

- $\Box$  W systemie Linux znakiem końca wiersza jest tylko LF o kodzie ASCII -  $10_{(10)} = 0$ A $_{(16)}$
- $\Box$ Załóżmy, że plik tekstowy ma postać:<br>Pierwszy wiersz pliku

Drugi wiersz pliku Trzeci wiersz pliku

□

Rzeczywista zawartość pliku jest następująca:<br>000000000: 50 69 65 72 77 73 70 79120 77 69 65 72 73 70 20 L Pierwszu wiersz 00000010: 70 6C 69 6B 75 0A 44 72 75 67 69 20 77 69 65 72 | plikumprugi wier 00000020: 73 7A 20 70 6C 69 6B 75 0A 54 72 7A 65 63 69 20 | sz pliku∎Trzeci 00000030: 77 69 65 72 73 7A 20 70 6C 69 6B 75 0A | wiersz pliku∎

- $\Box$ Podczas przesyłania pliku tekstowego (np. przez protokół ftp) z systemu Linux do systemu Windows pojedynczy znak LF zamieniany jest automatycznie na parę znaków <mark>CR i LF</mark>
- $\Box$  Błędne przesłanie pliku tekstowego (w trybie binarnym) powoduje nieprawidłowe jego wyświetlanie:

Pierwszy wiersz plikuWDrugi wiersz plikuWTrzeci wiersz plikuW

Informatyka 1 (ES1E2009), studia stacjonarne I stopnia dr inż. Jarosław Forenc<br>Rok akademicki 2020/2021, Wykład nr 4 (32/62) Rok akademicki 2020/2021, Wykład nr 4

32/62

### ISO/IEC 646 - odmiany narodowe

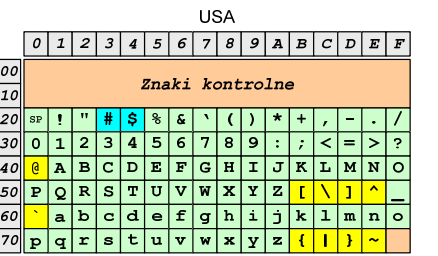

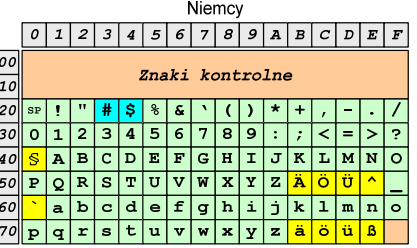

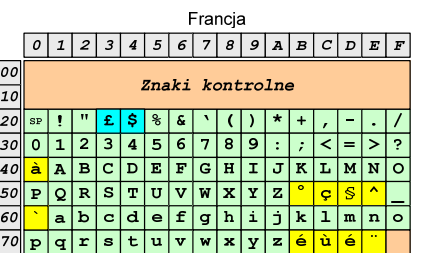

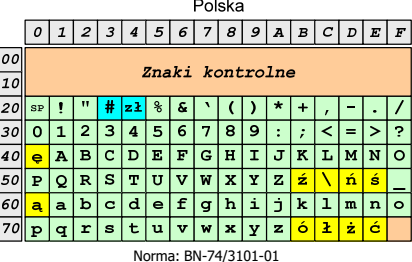

Informatyka 1 (ES1E2009), studia stacjonarne I stopnia drież. Jarosław Forenc<br>Rok akademicki 2020/2021, Wykład nr 4 Rok akademicki 2020/2021, Wykład nr 4

33/62

### ISO/IEC 8859

- П ISO/IEC 8859 - zestaw standardów służących do kodowania znaków za pomocą 8-bitów
- П Wszystkie zestawy ISO 8859 mają znaki  $0_{(10)}$ -127 $_{(10)}$  (00 $_{(16)}$ -7F $_{(16)}$ ) takie same jak w kodzie ASCII
- Pozycjom  $128_{(10)}$ -159 $_{(10)}$  (80 $_{(16)}$ -9F $_{(16)}$ ) przypisane są dodatkowe kody sterujące, tzw. C1 (obecnie nie są używane)
- Od czerwcu 2004 roku ISO 8859 nie jest rozwijane.

Informatyka 1 (ES1E2009), studia stacjonarne I stopnia dr inż. Jarosław Forenc<br>Rok akademicki 2020/2021, Wykład nr 4 (34/62) Rok akademicki 2020/2021, Wykład nr 4

34/62

### ISO/IEC 8859

П

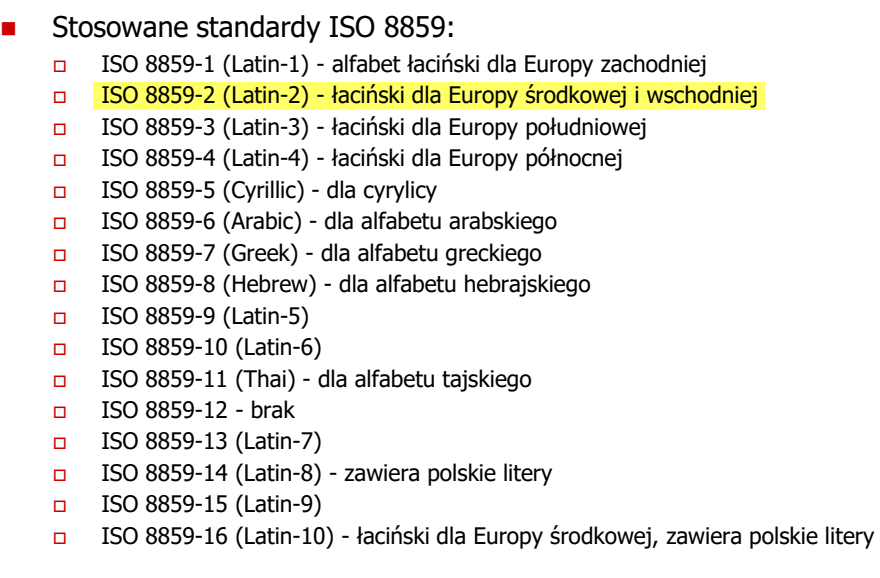

Informatyka 1 (ES1E2009), studia stacjonarne I stopnia drież. Jarosław Forenc<br>Rok akademicki 2020/2021, Wykład nr 4 Rok akademicki 2020/2021, Wykład nr 435/62

### ISO/IEC 8859-1

- $\Box$  ISO/IEC 8859-1, Latin-1 ("zachodnioeuropejskie")
- $\Box$  kodowanie używane w Amerykach, Europie Zachodniej, Oceanii i większej części Afryki
- $\Box$  dostępne języki: albański, angielski, baskijski, duński, estoński, fiński, francuski, hiszpański, irlandzki, islandzki, kataloński, łaciński, niderlandzki, niemiecki, norweski, portugalski, retoromański, szkocki, szwedzki, włoski
- $\Box$ 191 znaków łacińskiego pisma.

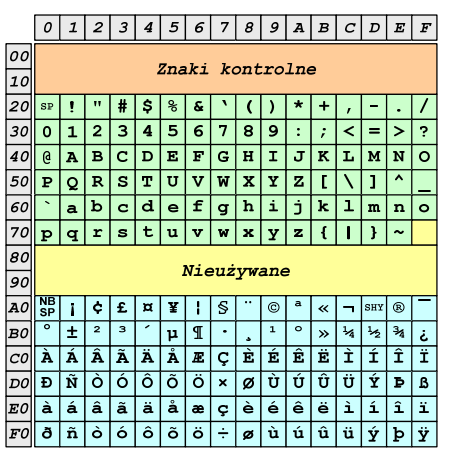

SP - spacja<br>NBSP - twarda NBSP - twarda spacja<br>SHY - miekki dvwiz ( - miękki dywiz (myślnik) Informatyka 1 (ES1E2009), studia stacjonarne I stopnia dr inż. Jarosław Forenc<br>Rok akademicki 2020/2021, Wykład nr 4 (36/62) Rok akademicki 2020/2021, Wykład nr 4

36/62

### ISO/IEC 8859-2

- $\Box$ ISO/IEC 8859-2, Latin-2 ("środkowo",<br>"wschodnioeuropeiskie") [50] "wschodnioeuropejskie")
- $\Box$  dostępne języki: bośniacki, chorwacki, czeski, węgierski, polski, rumuński, serbski, serbsko-chorwacki, słowacki, słoweński, górno- i dolnołużycki
- $\Box$  możliwość przedstawienia znaków w języku niemieckim i angielskim
- $\Box$ 191 znaków łacińskiego pisma
- $\Box$  do 02.11.2015 kodowanie to było zgodne z Polską Normą

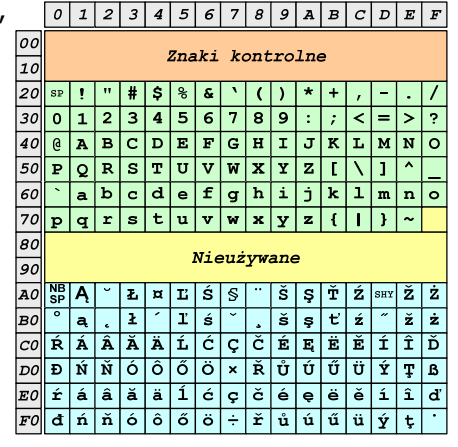

SP - spacja<br>NBSP - twarda

NBSP - twarda spacja<br>SHY - miekki dvwiz ( - miękki dywiz (myślnik)

# ISO/IEC 8859-2 - Litery diakrytyczne w j. polskim

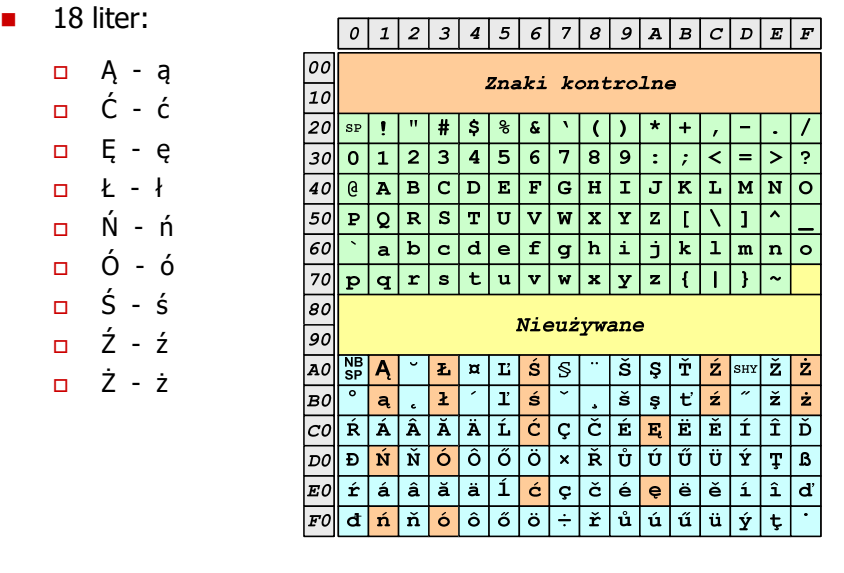

Informatyka 1 (ES1E2009), studia stacjonarne I stopnia dr inż. Jarosław Forenc<br>Rok akademicki 2020/2021, Wykład nr 4 (39/62) Rok akademicki 2020/2021, Wykład nr 439/62

### EBCDIC

П

- П ■ EBCDIC - Extended Binary Coded Decimal Interchange Code
- 8-bitowe kodowanie znaków stworzone jako rozszerzenie kodowania BCDERCDIC
	- używane głównie w systemach  $\Box$ IBM w latach 60-tych XX wieku
	- $\Box$  umożliwia zapisanie do 256 różnych symboli
	- $\Box$  brak zachowania kolejności liter zgodnie z kolejnością kodów, np. po R nie ma S
	- $\Box$  kody EBCDIC nie są zgodne z ASCII.

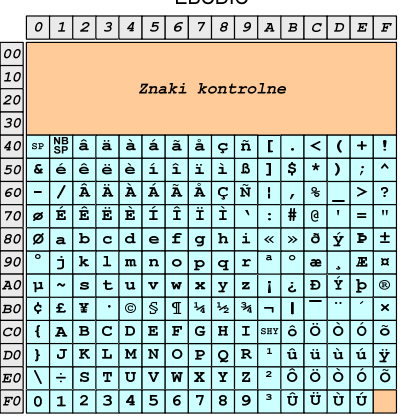

# ISO/IEC 8859-1 i ISO/IEC 8859-2 - porównanie

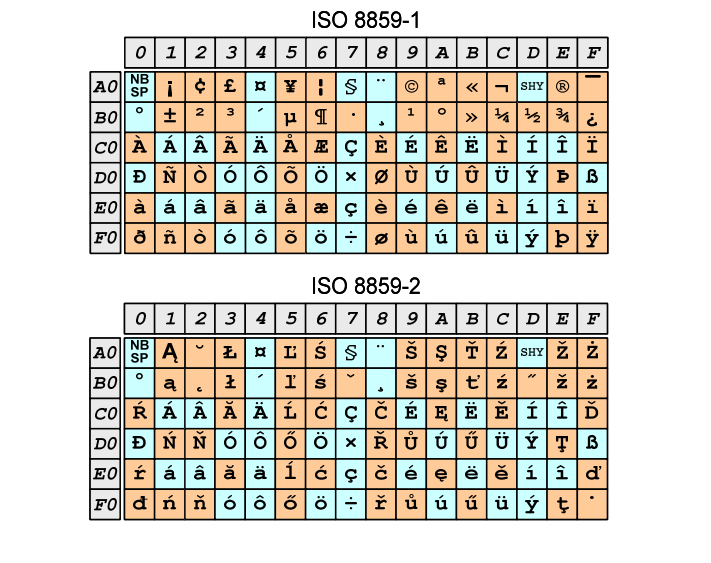

Informatyka 1 (ES1E2009), studia stacjonarne I stopnia dr inż. Jarosław Forenc<br>Rok akademicki 2020/2021, Wykład nr 4 (1962) Rok akademicki 2020/2021, Wykład nr 4

 $40/62$ 

# EBCDIC i ISO 8859-1 - porównanie

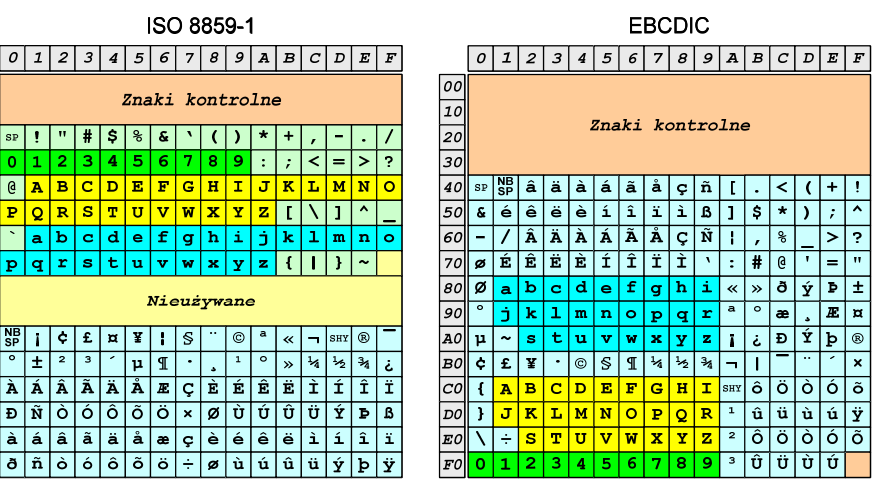

Informatyka 1 (ES1E2009), studia stacjonarne I stopnia drinż. Jarosław Forenc Rok akademicki 2020/2021, Wykład nr 4 Rok akademicki 2020/2021, Wykład nr 4

 $41/62$ 

### $Windows-1250$

- П Windows-1250 (CP-1250) - strona kodowa używana przez system Microsoft Windows do reprezentacji tekstów w jezykach środkowoeuropejskich używających alfabetu łacińskiego
- П Obsługiwane języki: albański, chorwacki, czeski, polski, rumuński, słowacki, słoweński, węgierski (ale także niemiecki)
- $\mathbf{r}$  Windows-1250 jest podobny do ISO 8859-2 - posiada wszystkie jego drukowalne znaki (a także kilka dodatkowych), lecz kilka z nich zajmuje inne miejsca.

Informatyka 1 (ES1E2009), studia stacjonarne I stopnia drież. Jarosław Forenc<br>Rok akademicki 2020/2021, Wykład nr 4 Rok akademicki 2020/2021, Wykład nr 443/62

### Problem kodowania polskich liter diakrytycznych

- П Problem z wyświetlaniem polskich liter diakrytycznych
	- $\Box$ □ Tekst zapisany w standardzie ISO-8859-2:

**Ą <sup>Ć</sup> <sup>Ę</sup> Ł Ń Ó <sup>Ś</sup> <sup>Ź</sup> <sup>Ż</sup> ą <sup>ć</sup> <sup>ę</sup> ł ń ó <sup>ś</sup> <sup>ź</sup> <sup>ż</sup>**

 $\Box$ Tekst wyświetlony w Notatniku systemu Windows (Windows-1250):

> **ˇ Ć <sup>Ę</sup> Ł Ń Ó ¦ ¬ <sup>Ż</sup> ± <sup>ć</sup> <sup>ę</sup> ł ń ó ¶ <sup>Ľ</sup> <sup>ż</sup>**

- П Komputerowy zestaw znaków mający obejmować wszystkie pisma i inne znaki (symbole techniczne, wymowy) używane na świecie
- П **u** Unicode przypisuje unikalny numer każdemu znakowi, niezależny od używanej platformy, programu czy języka
- П **Rozwijany przez konsorcjum utworzone przez firmy komputerowe,** producentów oprogramowania oraz grupy użytkowników

 $\Box$ http://www.unicode.org

- п Pierwsza wersja: Unicode 1.0 (10.1991)
- П Ostatnia wersja: Unicode 13.0 (10.03.2020)
	- $\Box$  The Unicode Consortium. The Unicode Standard, Version 13.0.0, (Mountain View, CA: The Unicode Consortium, 2020)
	- $\Box$ http://www.unicode.org/versions/Unicode13.0.0/
	- $\Box$ koduje 143.859 znaków

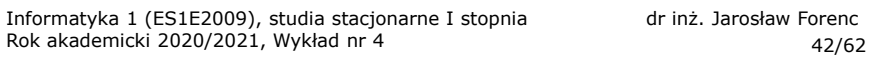

Windows-1250

# ISO 8859-2 i Windows-1250 - porównanie

Rok akademicki 2020/2021, Wykład nr 4

**ISO 8859-2** 

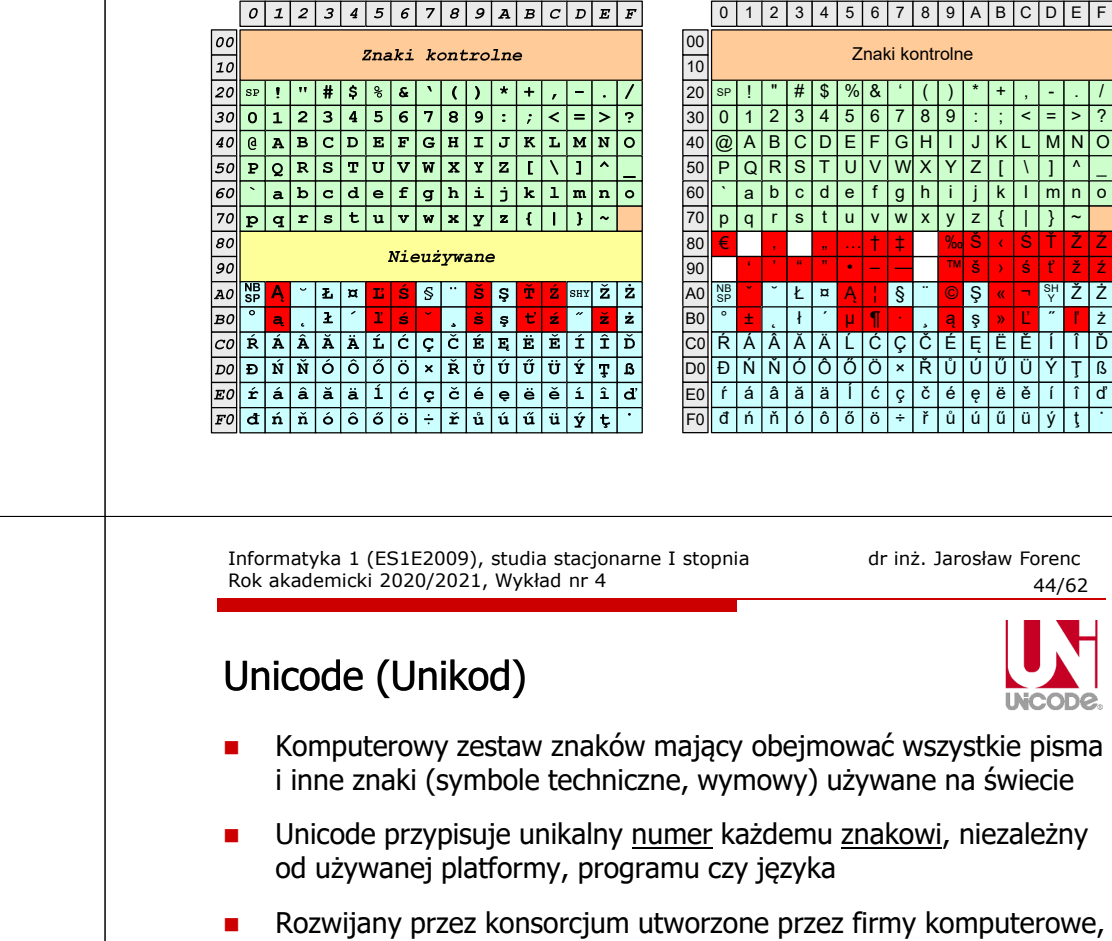

# Unicode - Zakresy

#### Zakres: Znaczenie:

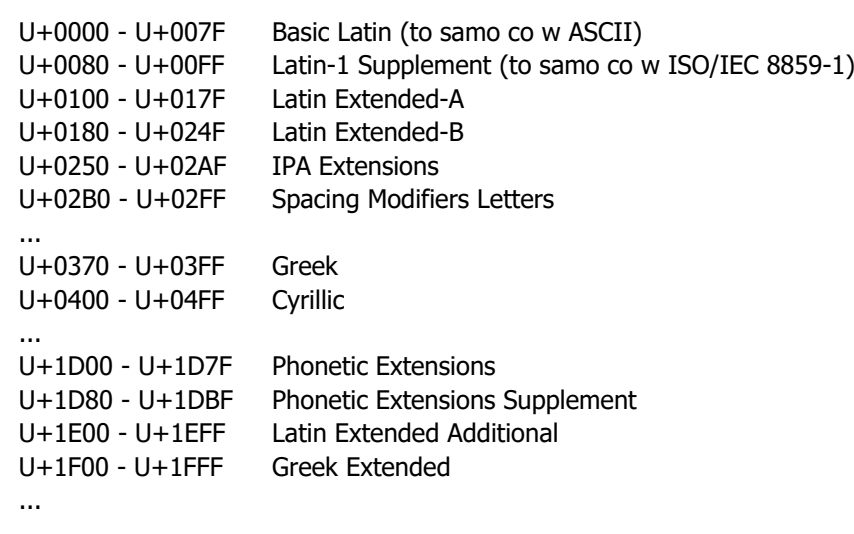

Informatyka 1 (ES1E2009), studia stacjonarne I stopnia drież. Jarosław Forenc<br>Rok akademicki 2020/2021, Wykład nr 4 Rok akademicki 2020/2021, Wykład nr 447/62

### Unicode

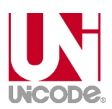

П Metody kodowania różnią się liczbą bajtów przeznaczonych do opisania kodu znaku

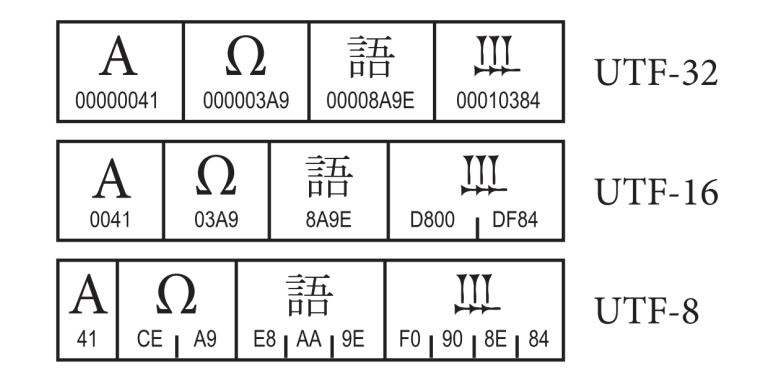

Informatyka 1 (ES1E2009), studia stacjonarne I stopnia dr inż. Jarosław Forenc<br>Rok akademicki 2020/2021, Wykład nr 4 (16/62) Rok akademicki 2020/2021, Wykład nr 4

 $46/62$ 

### Unicode

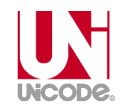

- П Standard Unicode definiuje nie tylko kody numeryczne przypisane poszczególnym znakom, ale także określa sposób bajtowego kodowania znaków
- п Kodowanie określa sposób w jaki znaki ze zbioru mają być zapisane w postaci binarnej
- П Istnieją trzy podstawowe metody kodowania:
	- $\Box$ 32-bitowe: UTF-32
	- $\Box$ 16-bitowe: UTF-16
	- $\Box$  8-bitowe: UTF-8
		- gdzie: UTF UCS Transformation Format
			- UCS Universal Character Set
- П Wszystkie metody obejmują wszystkie kodowane znaki w Unicode.

Informatyka 1 (ES1E2009), studia stacjonarne I stopnia drież. Jarosław Forenc Rok akademicki 2020/2021, Wykład nr 4 Rok akademicki 2020/2021, Wykład nr 4

48/62

# Unicode - kodowanie UTF-32

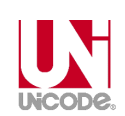

Ē. UTF-32 - sposób kodowania standardu Unicode wymagający użycia 32-bitowych słów

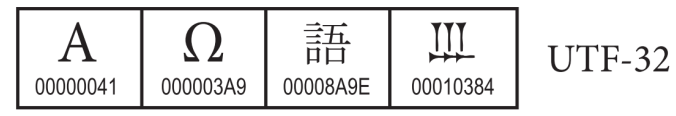

- $\overline{\phantom{a}}$  Kod znaku ma zawsze stałą długość 4 bajtów i przedstawia numer znaku w tabeli Unikodu
- п Kody obejmują zakres od 0 do 0x10FFFF (od 0 do 1 <sup>114</sup> 111)
- П Kodowanie to jest jednak bardzo nieefektywne - zakodowane ciągi znaków są 2-4 razy dłuższe niż ciągi tych samych znaków zapisanych w innych kodowaniach.

# Unicode - kodowanie UTF-16

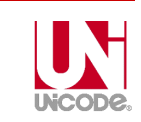

П UTF-16 - sposób kodowania standardu Unicode wymagający użycia 16-bitowych słów

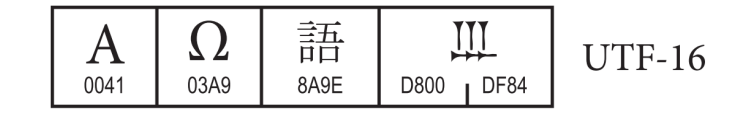

- П Dla znaków z przedziału od U+0000 do U+FFFF używane jest jedno słowo, którego wartość jest jednocześnie kodem znaku w Unicode
- П Dla znaków z wyższych pozycji używa się dwóch słów:
	- $\Box$ pierwsze słowo należy do przedziału: U+D800 - U+DBFF
	- $\Box$ drugie słowo należy do przedziału: U+DC00 - U+DFFF.

Informatyka 1 (ES1E2009), studia stacjonarne I stopnia drież. Jarosław Forenc Rok akademicki 2020/2021, Wykład nr 4 Rok akademicki 2020/2021, Wykład nr 451/62

### Unicode

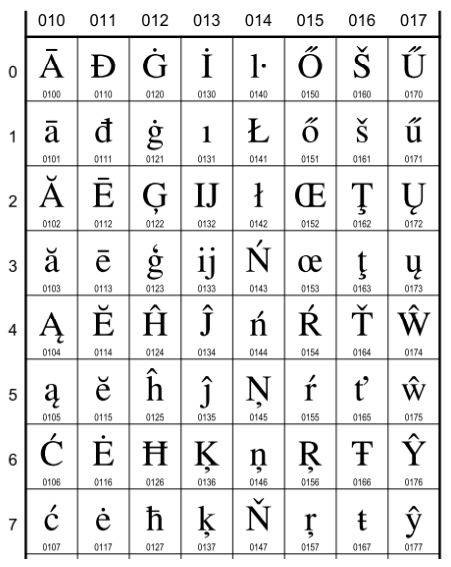

#### **European Latin**

- 0100 Ā LATIN CAPITAL LETTER A WITH MACRON  $\equiv$  0041 A 0304 5
- 0101 ā LATIN SMALL LETTER A WITH MACRON · Latvian, Latin....

 $\equiv 0061$  a 0304 5

- 0102 Å LATIN CAPITAL LETTER A WITH BREVE  $\equiv$  0041 A 0306  $\delta$ 0103 ă LATIN SMALL LETTER A WITH BREVE
	- · Romanian, Vietnamese, Latin, ...  $= 0061$  a 0306  $\delta$
- 0104 A LATIN CAPITAL LETTER A WITH OGONEK  $= 0041$  **A** 0328  $\circ$
- 0105 a LATIN SMALL LETTER A WITH OGONEK · Polish, Lithuanian, ...  $\equiv$  0061 a 0328  $\circ$
- 0106 C LATIN CAPITAL LETTER C WITH ACUTE  $\equiv$  0043 **C** 0301 6
- 0107  $\acute{c}$  LATIN SMALL LETTER C WITH ACUTE · Polish, Croatian, ...  $\rightarrow$  045B  $\hbar$  cyrillic small letter tshe
	- $= 0063$  c 0301  $\circ$

Informatyka 1 (ES1E2009), studia stacjonarne I stopnia dr inż. Jarosław Forenc<br>Rok akademicki 2020/2021, Wykład nr 4 (50/62) Rok akademicki 2020/2021, Wykład nr 4

50/62

Unicode - kodowanie UTF-8 П UTF-8 - kodowanie ze zmienną długością reprezentacji znaku wymagające użycia 8-bitowych słów

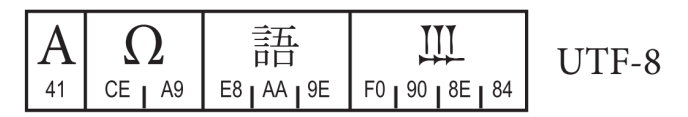

- $\blacksquare$  Znaki Unikodu są mapowane na ciągi bajtów
	- $\Box$  $0x00$  do  $0x7F$  - bity  $0xxxxxxx$ <br> $0x80$  do  $0x7FF$  - hity  $110xxxxx$ 
		- - bity 110xxxxx 10xxxxxx
		- 0x800 do 0xFFFF bity 1110xxxx 10xxxxxx 10xxxxxx<br>0x10000 do 0x1FFFFF bity 11110xxx 10xxxxxx 10xxxxxx
		- 0x10000 do 0x1FFFFF bity 11110xxx 10xxxxxx 10xxxxxx 10xxxxxx<br>0x200000 do 0x3FFFFFF bity 111110xx 10xxxxxx 10xxxxxx 10xxxxx
			- bity 111110xx 10xxxxxx 10xxxxxx 10xxxxxx 10xxxxxx
	- $\Box$ 0x4000000 do 0x7FFFFFFF - bity 1111110x 10xxxxxx 10xxxxxx 10xxxxxx 10xxxxxx 10xxxxxx

Informatyka 1 (ES1E2009), studia stacjonarne I stopnia drież. Jarosław Forenc Rok akademicki 2020/2021, Wykład nr 4 Rok akademicki 2020/2021, Wykład nr 4

52/62

### Unicode

 $\Box$ 

 $\Box$ 

 $\Box$ 

 $\Box$ 

#### 27308

**CJK Unified Ideographs Extension B** 

27342

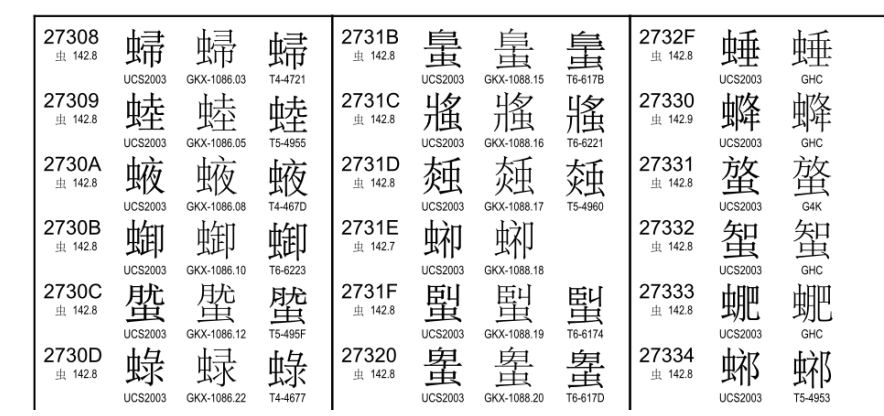

### Kody liczbowe - Naturalny Kod Binarny (NKB)

П Jeżeli dowolnej liczbie dziesiętnej przypiszemy odpowiadającą jej liczbe binarna, to otrzymamy naturalny kod binarny (NKB)

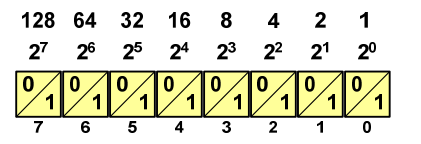

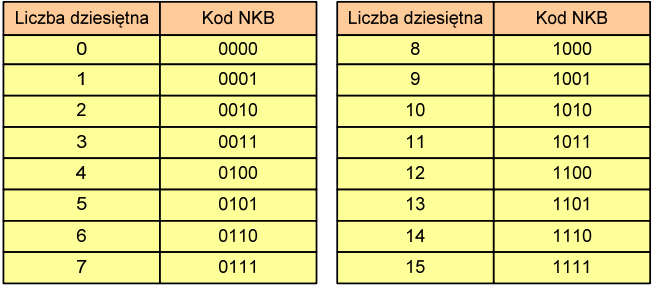

Informatyka 1 (ES1E2009), studia stacjonarne I stopnia drież. Jarosław Forenc<br>Rok akademicki 2020/2021, Wykład nr 4 Rok akademicki 2020/2021, Wykład nr 455/62

### Kody liczbowe - Kod BCD

П Przykład:

```
168_{(10)} = ?<sub>(BCD)</sub>
                                                         1001 | 0101 | 0011_{(BCD)} = ?\frac{1}{0001} \frac{6}{0110} \frac{8}{1000}\underbrace{1001}_{9} \underbrace{0101}_{5} \underbrace{0011}_{3}100101010011_{(BCD)} = 953_{(10)}168_{(10)} = 000101101000_{(BCD)}
```
- П Zastosowania:
	- urządzenia elektroniczne z wyświetlaczem cyfrowym (np. kalkulatory, mierniki cyfrowe, kasy sklepowe, wagi)
	- $\Box$  przechowywania daty i czasu w BIOSie komputerów(także wczesne modele PlayStation 3)
	- $\Box$ zapis części ułamkowych kwot (systemy bankowe).

### Kody liczbowe - Kod BCD

- П Binary-Coded Decimal - dziesiętny zakodowany dwójkowo
- П BCD - sposób zapisu liczb polegający na zakodowaniu kolejnych cyfr liczby dziesiętnej w 4-bitowym systemie dwójkowym (NKB)

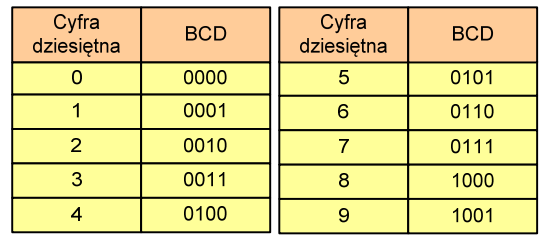

- П W ogólnym przypadku kodowane są tylko znaki  $0 \div 9$
- П Pozostałe kombinacje bitowe mogą być stosowane do kodowania znaku liczby lub innych znaczników.

Informatyka 1 (ES1E2009), studia stacjonarne I stopnia drież. Jarosław Forenc<br>Rok akademicki 2020/2021, Wykład nr 4 Rok akademicki 2020/2021, Wykład nr 456/62

### Kody liczbowe - Kod BCD: przechowywanie liczb

- Ē. Użycie 4 najmłodszych bitów jednego bajta, 4 starsze bity są ustawiane na jakąś konkretną wartość:
	- $\Box$ <sup>0000</sup>
	- $\Box$ 1111 (np. kod EBCDIC, liczby F0<sub>(16)</sub> ÷ F9<sub>(16)</sub>)
	- $\Box$ 0011 (tak jak w ASCII, liczby 30 $_{(16)} \div 39_{(16)}$ )
- П Zapis dwóch cyfr w każdym bajcie (starsza na starszej połówce, młodsza na młodszej połówce) - jest to tzw. spakowane BCD
	- $\Box$  w przypadku liczby zapisanej na kilku bajtach, najmniej znacząca tetrada (4 bity) używane są jako flaga znaku
	- standardowo przyjmuje się 1100 (C<sub>(16)</sub>) dla znaku plus (+) i 1101 о  $(D_{(16)})$  dla znaku minus (-), np.

 $127_{(10)} = 0001\ 0010\ 0111$   $1100\ (127C_{(16)})$ 

### Kody liczbowe - Kod BCD

П Warianty kodu BCD:

| Cyfra<br>dziesiętna | <b>BCD 8421</b> | Excess-3 | <b>BCD 2421</b> | <b>BCD 84-2-1</b> | <b>IBM 1401</b><br><b>BCD 8421</b> |
|---------------------|-----------------|----------|-----------------|-------------------|------------------------------------|
| 0                   | 0000            | 0011     | 0000            | 0000              | 1010                               |
| 1                   | 0001            | 0100     | 0001            | 0111              | 0001                               |
| 2                   | 0010            | 0101     | 0010            | 0110              | 0010                               |
| 3                   | 0011            | 0110     | 0011            | 0101              | 0011                               |
| $\overline{4}$      | 0100            | 0111     | 0100            | 0100              | 0100                               |
| 5                   | 0101            | 1000     | 1011            | 1011              | 0101                               |
| 6                   | 0110            | 1001     | 1100            | 1010              | 0110                               |
| $\overline{7}$      | 0111            | 1010     | 1101            | 1001              | 0111                               |
| 8                   | 1000            | 1011     | 1110            | 1000              | 1000                               |
| 9                   | 1001            | 1100     | 1111            | 1111              | 1001                               |

ш ■ Podstawowy wariant: BCD 8421 (SBCD - Simple Binary Coded Decimal)

Informatyka 1 (ES1E2009), studia stacjonarne I stopnia dr inż. Jarosław Forenc<br>Rok akademicki 2020/2021, Wykład nr 4 (59/62) Rok akademicki 2020/2021, Wykład nr 459/62

### Kody liczbowe - Kod 2 z 5 Industrial (1960 r.)

- П Jednowymiarowy kod kreskowy kodujący cyfry: 0 <sup>÷</sup> 9
- Znak to 5 pasków: 2 szerokie i 3 wąskie
- П Szeroki pasek jest wielokrotnością wąskiego, szerokości muszą być takie same dla całego kodu
- П Struktura kodu:
	- $\Box$ start: 11011010
	- $\Box$ numer
	- $\Box$ stop: 11010110

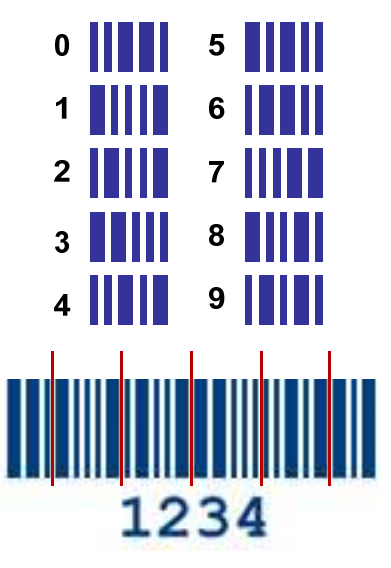

Informatyka 1 (ES1E2009), studia stacjonarne I stopnia dr inż. Jarosław Forenc<br>Rok akademicki 2020/2021, Wykład nr 4 (58/62) Rok akademicki 2020/2021, Wykład nr 4

### Kody liczbowe - Kod 2 z 5

- Ē. Kod 5-bitowy: 2 bity zawsze równe 1, a 3 bity zawsze równe 0
- П Koduje 10 znaków (cyfry dziesiętne), kody nie są wzajemnie jednoznaczne (ta sama wartość może być zakodowana w różny sposób)
- П Kod stałowagowy
- П Kod detekcyjny
- П Stosowany głównie w kodach kreskowych

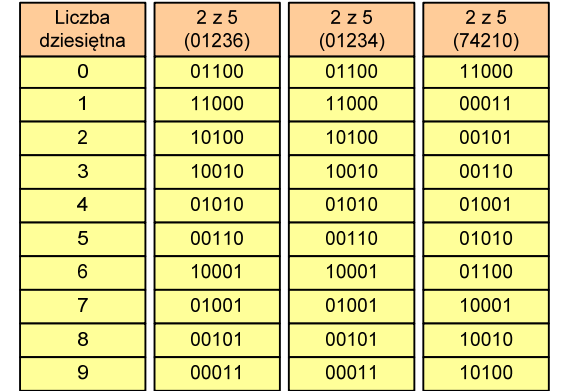

Informatyka 1 (ES1E2009), studia stacjonarne I stopnia drinż. Jarosław Forenc<br>Rok akademicki 2020/2021, Wykład nr 4 (60/62) Rok akademicki 2020/2021, Wykład nr 4

60/62

### Kod Graya (refleksyjny)

- г Kod dwójkowy, bezwagowy, niepozycyjny
- П Dwa kolejne słowa kodowe różnią się stanem jednego bitu
- П Kod cykliczny - ostatni i pierwszy wyraz również różnią się stanem jednego bitu

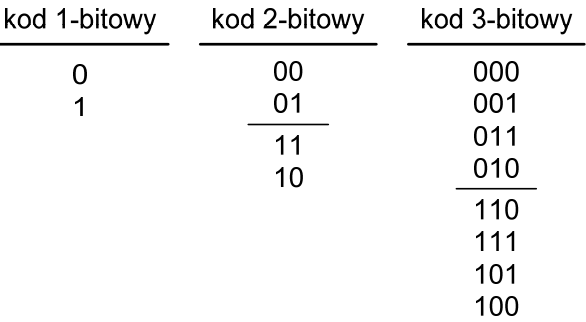

### Kod Graya

 $\blacksquare$  Stosowany w przetwornikach analogowo-cyfrowych, do cyfrowego pomiaru analogowych wielkości mechanicznych (np. kąt obrotu)

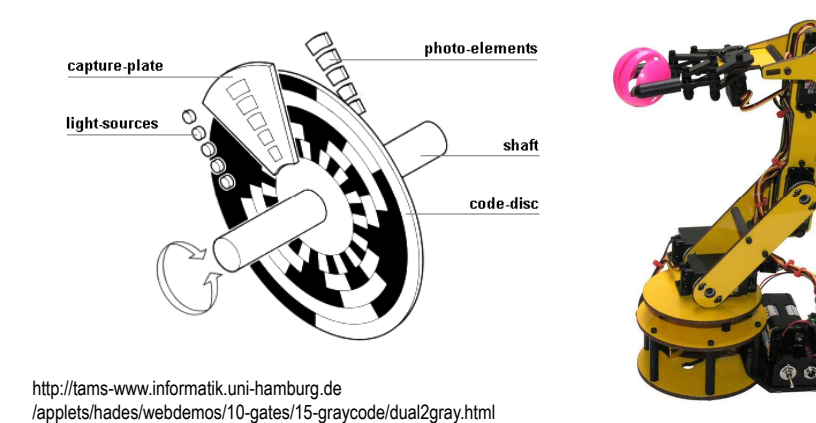

### Koniec wykładu nr 4

## Dziękuję za uwagę!